## 臺 中 榮 民 總 醫 院

填單日期:年月日

# 財 產 增 加 單

填造單位:補給室

編號: 字第 號 購案號:

第 聯

#### 財產管理單位編號

傳票號數

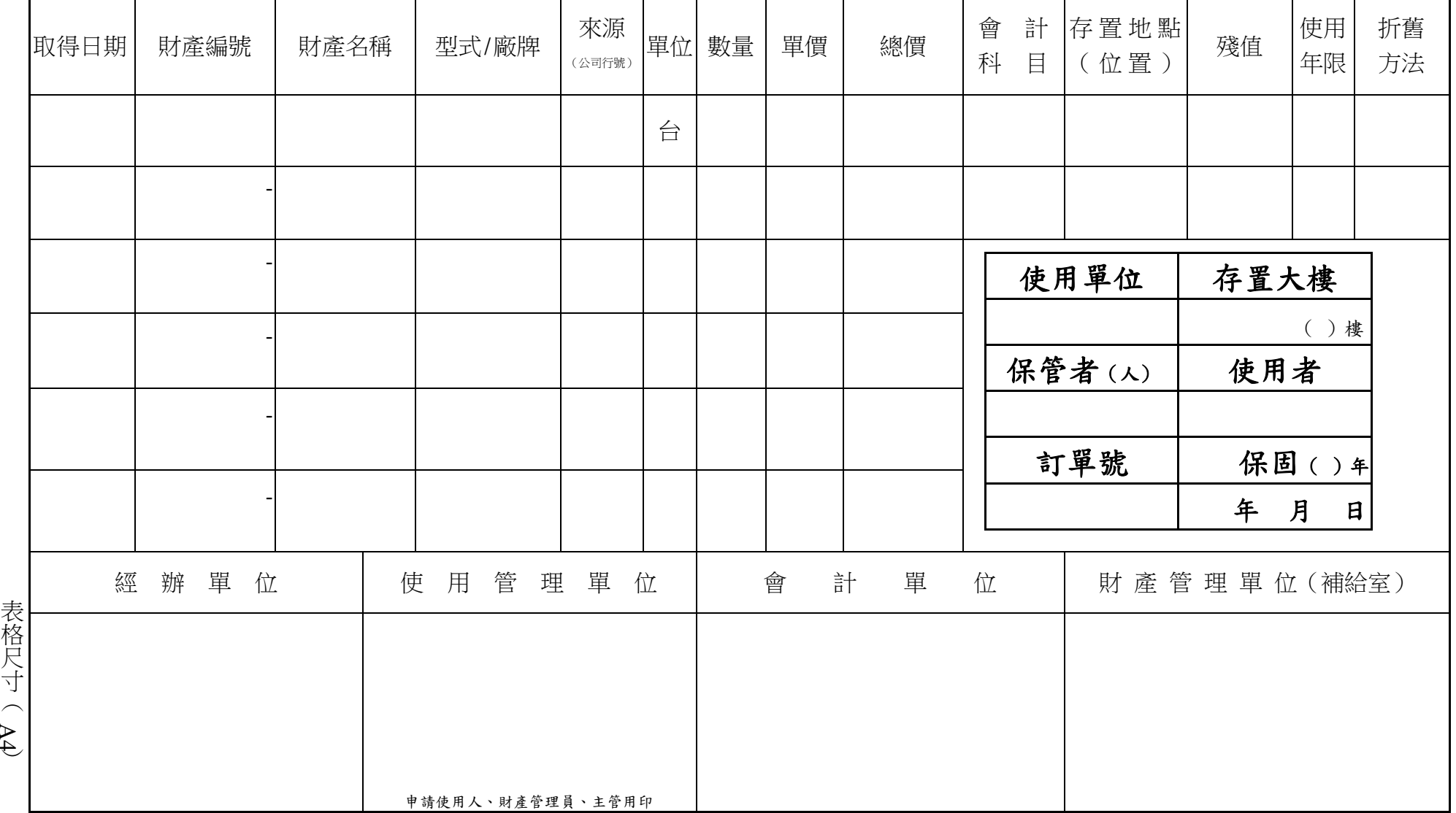

說明:1.本單共分三聯,第一聯為存根聯,第二聯為登記聯,第三聯為通知聯。

2.國營事業或依規定須提列折舊之財產,始須填列「殘值」欄及「折舊方法」欄。

## 臺 中 榮 民 總 醫 院

填單日期:102 年 05 月 09 日 (範例) 填造單位:

# 財 產 增 加 單

第 聯

#### 財產管理單位編號

編號: 字第 號 購案號:

傳票號數

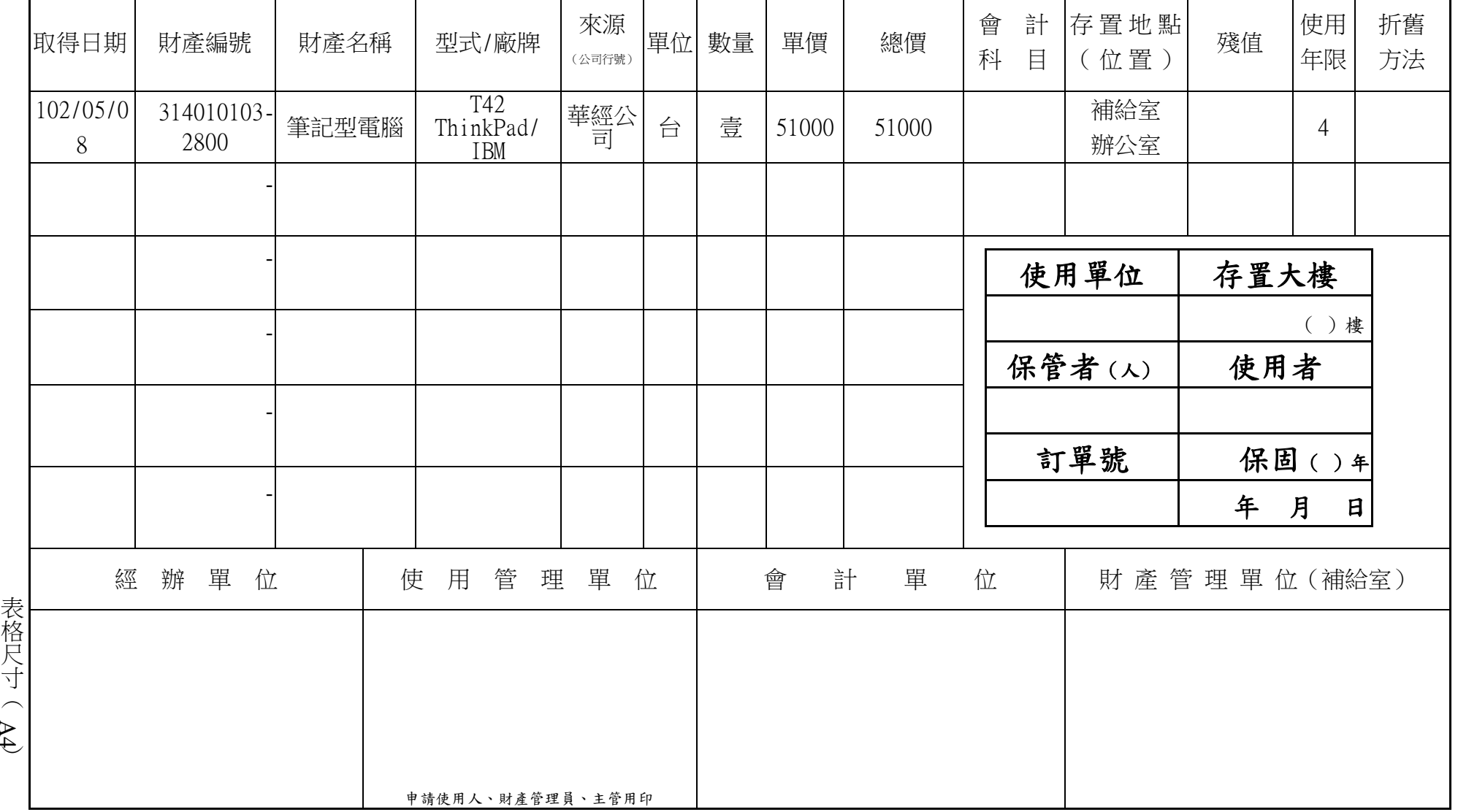

說明:1.本單共分三聯,第一聯為存根聯,第二聯為登記聯,第三聯為通知聯。

2.國營事業或依規定須提列折舊之財產,始須填列「殘值」欄及「折舊方法」欄。